# **MOOVI** Orari e mappe della linea bus MCCZ9

## Gioello→P.za Garibaldi MCCZ9 [Scarica](https://moovitapp.com/index/api/onelink/3986059930?pid=Web_SEO_Lines-PDF&c=Footer_Button&is_retargeting=true&af_inactivity_window=30&af_click_lookback=7d&af_reengagement_window=7d&GACP=v%3D2%26tid%3DG-27FWN98RX2%26cid%3DGACP_PARAM_CLIENT_ID%26en%3Dinstall%26ep.category%3Doffline%26ep.additional_data%3DGACP_PARAM_USER_AGENT%26ep.page_language%3Dit%26ep.property%3DSEO%26ep.seo_type%3DLines%26ep.country_name%3DItalia%26ep.metro_name%3DPerugia%2520e%2520Umbria&af_sub4=SEO_other&af_sub8=%2Findex%2Fit%2Fline-pdf-Perugia_e_Umbria-4062-890900-37647959&af_sub9=View&af_sub1=4062&af_sub7=4062&deep_link_sub1=4062&deep_link_value=moovit%3A%2F%2Fline%3Fpartner_id%3Dseo%26lgi%3D37647959%26add_fav%3D1&af_dp=moovit%3A%2F%2Fline%3Fpartner_id%3Dseo%26lgi%3D37647959%26add_fav%3D1&af_ad=SEO_other_MCCZ9_Gioello%E2%80%8E%E2%86%92P.za%20Garibaldi_Perugia%20e%20Umbria_View&deep_link_sub2=SEO_other_MCCZ9_Gioello%E2%80%8E%E2%86%92P.za%20Garibaldi_Perugia%20e%20Umbria_View) L'App

La linea bus MCCZ9 (Gioello→P.za Garibaldi) ha 2 percorsi. Durante la settimana è operativa: (1) Gioello→P.za Garibaldi: 07:45(2) P.za Garibaldi→Gioello: 13:00 Usa Moovit per trovare le fermate della linea bus MCCZ9 più vicine a te e scoprire quando passerà il prossimo mezzo della linea bus MCCZ9

#### **Direzione: Gioello→P.za Garibaldi**

13 fermate [VISUALIZZA](https://moovitapp.com/perugia_e_umbria-4062/lines/MCCZ9/37647959/8117694/it?ref=2&poiType=line&customerId=4908&af_sub8=%2Findex%2Fit%2Fline-pdf-Perugia_e_Umbria-4062-890900-37647959&utm_source=line_pdf&utm_medium=organic&utm_term=Gioello%E2%80%8E%E2%86%92P.za%20Garibaldi) GLI ORARI DELLA LINEA

Gioello

Valdipetrina

V.La Di Carlo

Via Cortonese 17

Via Cortonese 18

Via Cortonese 19

V.Cortonese

V.Cortonese

Via Cortonese 26

V.N.Sauro

V.Diaz

V.Le A.Diaz

P.za Garibaldi

#### **Orari della linea bus MCCZ9**

Orari di partenza verso Gioello→P.za Garibaldi:

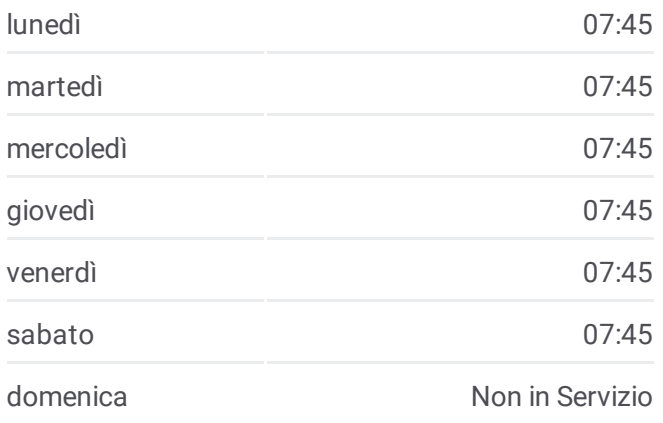

#### **Informazioni sulla linea bus MCCZ9**

**Direzione:** Gioello→P.za Garibaldi **Fermate:** 13 **Durata del tragitto:** 23 min **La linea in sintesi:**

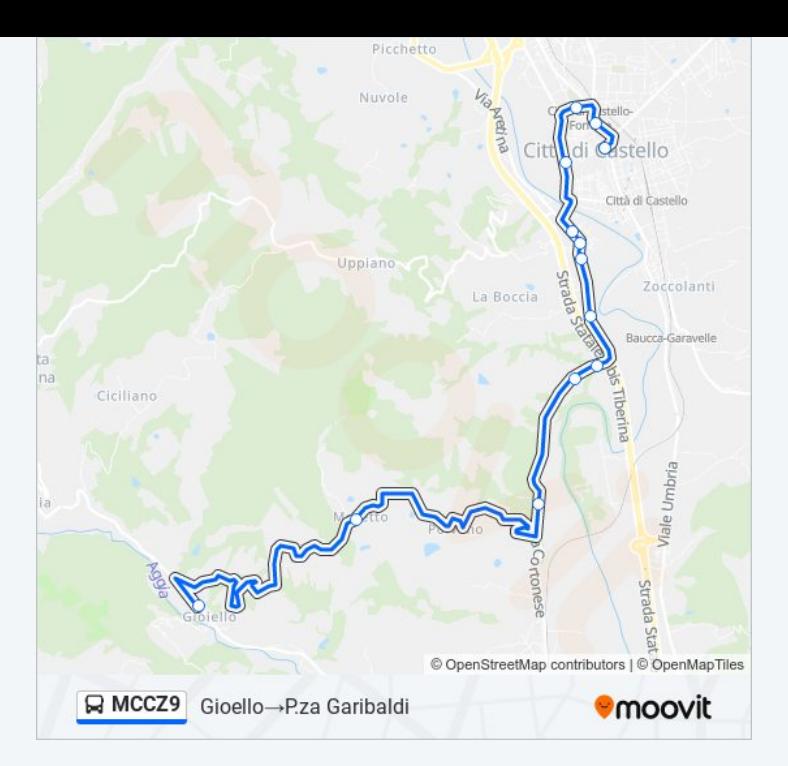

#### **Direzione: P.za Garibaldi→Gioello**

15 fermate [VISUALIZZA](https://moovitapp.com/perugia_e_umbria-4062/lines/MCCZ9/37647959/7606847/it?ref=2&poiType=line&customerId=4908&af_sub8=%2Findex%2Fit%2Fline-pdf-Perugia_e_Umbria-4062-890900-37647959&utm_source=line_pdf&utm_medium=organic&utm_term=Gioello%E2%80%8E%E2%86%92P.za%20Garibaldi) GLI ORARI DELLA LINEA

P.za Garibaldi

V.Le A.Diaz

V.Diaz

Viale Nazario Sauro\_1

V.Le N.Sauro

Viale Nazario Sauro\_2

V.Aretina\_2

V.Cortonese

V.Cortonese

Patrignano

Patrignano

Patrignano

V.La Di Carlo

Valdipetrina

Gioello

### **Orari della linea bus MCCZ9**

Orari di partenza verso P.za Garibaldi→Gioello:

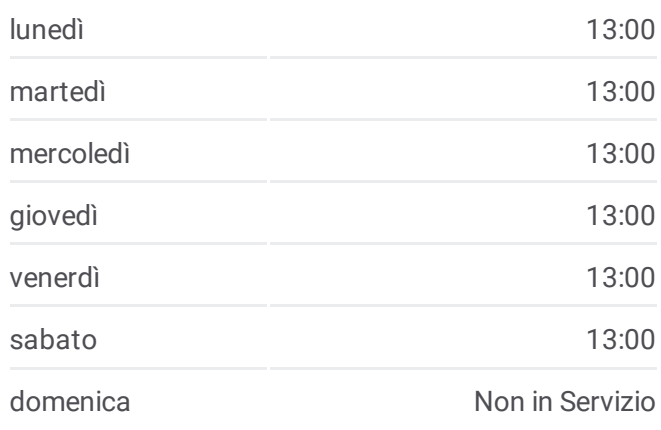

**Informazioni sulla linea bus MCCZ9 Direzione:** P.za Garibaldi→Gioello **Fermate:** 15 **Durata del tragitto:** 20 min **La linea in sintesi:**

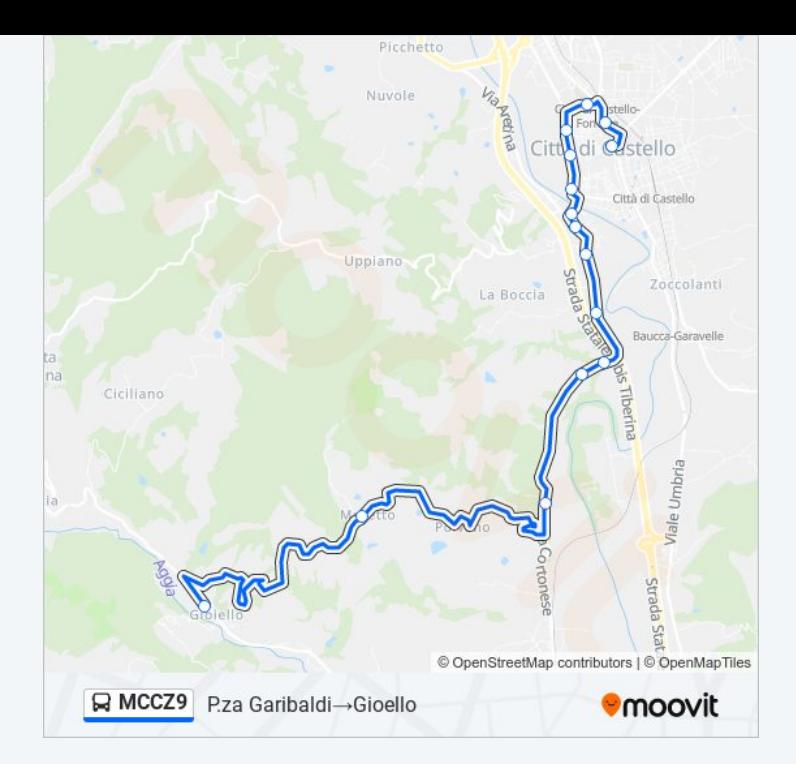

Orari, mappe e fermate della linea bus MCCZ9 disponibili in un PDF su moovitapp.com. Usa <u>App [Moovit](https://moovitapp.com/perugia_e_umbria-4062/lines/MCCZ9/37647959/8117694/it?ref=2&poiType=line&customerId=4908&af_sub8=%2Findex%2Fit%2Fline-pdf-Perugia_e_Umbria-4062-890900-37647959&utm_source=line_pdf&utm_medium=organic&utm_term=Gioello%E2%80%8E%E2%86%92P.za%20Garibaldi)</u> per ottenere tempi di attesa reali, orari di tutte le altre linee o indicazioni passo-passo per muoverti con i mezzi pubblici a Perugia e Umbria.

Scopri [Moovit](https://moovit.com/it/about-us-it/?utm_source=line_pdf&utm_medium=organic&utm_term=Gioello%E2%80%8E%E2%86%92P.za%20Garibaldi) · [Soluzioni](https://moovit.com/it/maas-solutions-it/?utm_source=line_pdf&utm_medium=organic&utm_term=Gioello%E2%80%8E%E2%86%92P.za%20Garibaldi) MaaS · Paesi [disponibili](https://moovitapp.com/index/it/mezzi_pubblici-countries?utm_source=line_pdf&utm_medium=organic&utm_term=Gioello%E2%80%8E%E2%86%92P.za%20Garibaldi) · Mooviter [Community](https://editor.moovitapp.com/web/community?campaign=line_pdf&utm_source=line_pdf&utm_medium=organic&utm_term=Gioello%E2%80%8E%E2%86%92P.za%20Garibaldi&lang=it)

© 2024 Moovit - Tutti i diritti riservati

**Controlla gli orari di arrivo in tempo reale**

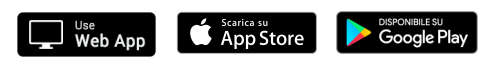